**دليل اإلعداد لالستخدام User's Setup Guide/**使用者安裝說明**/**使用者安装说明**/ユーザーセットアップガイド /Руководство по настройке/Benutzer-Setup-Anleitung/Guide de configuration de l'utilisateur/Guía de configuración del usuario/Guida all'installazione dell'utente/** 

**إفراغ محتويات العبوة confezione/ Unpacking/**拆封**/**拆封**/**開梱**/Распаковка/Auspacken/Déballage/Desempacando/ Apertura della** 

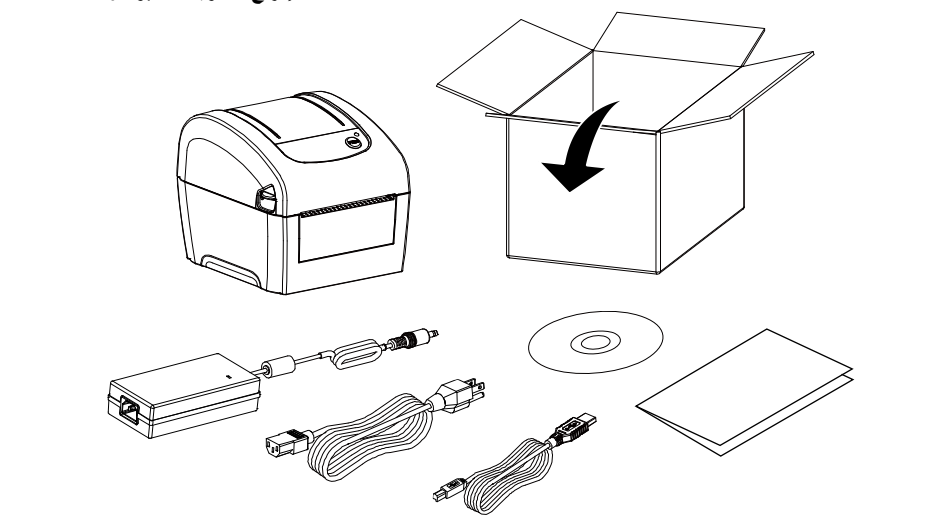

**Open Top Cover/**開啟上蓋**/**开启上盖**/トップカバーを開く/Открытая верхняя крышка/Öffnen Sie die obere Abdeckung/Ouvrez la couverture supérieure/Abra la cubierta superior/Aprire il coperchio superiore/ افتح الغطاء العلوي** $\bullet$   $\bullet$   $\bullet$ 

**تحميل الوسائط geladen/Chargement des medias/Cargando medios/Caricamento dei media/ Loading Media/安裝標籤/**安装标签**/**メディアの読み込み**/Загрузка носителя/ Medien werden** 

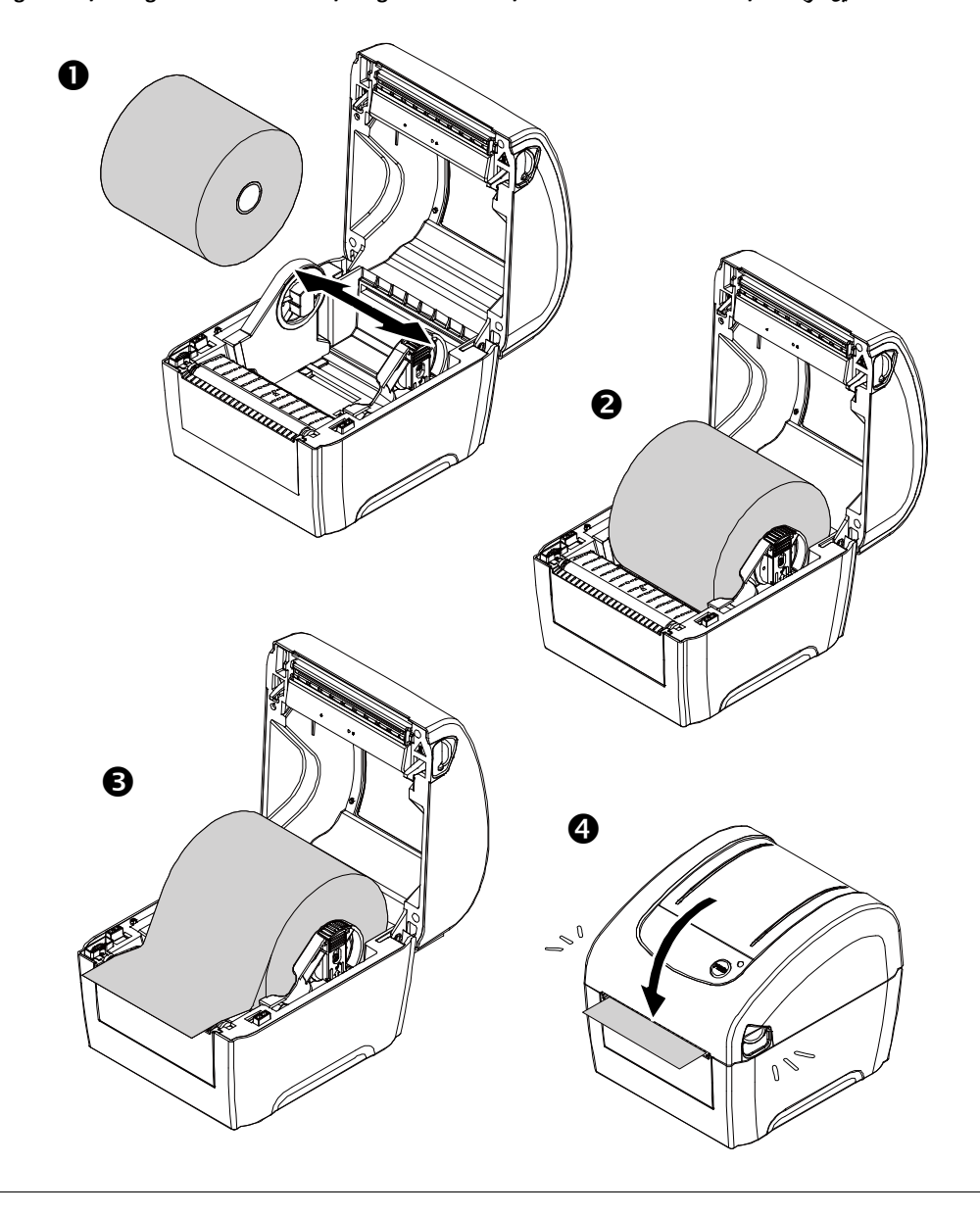

**تحميل الوسائط الخارجية Cargando medios externos/Caricamento di supporti esterni/ Loading External Media/安裝外部進紙標籤/安装外部进纸标签/外部メディアの読み込み/ Загрузка внешних носителей/Externe Medien laden/Chargement des médias externes/**

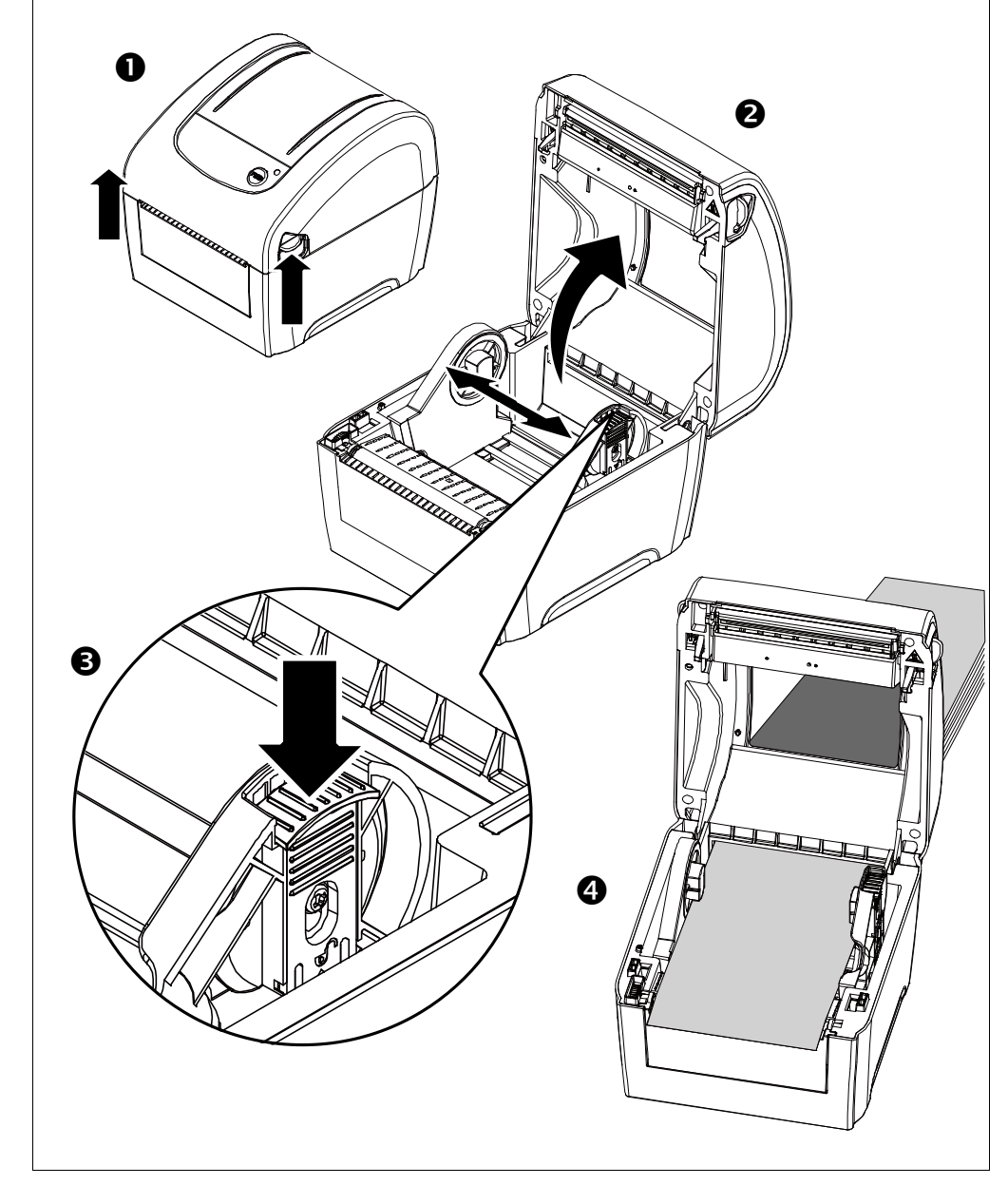

 **توصيل كبل الطاقة وكبل الواجهة Attaching Power & Connecting Interface Cable/連接電源和傳輸線/**连接电源和传输线**/**電源ケー ブルと接続ケーブルの接続**/Подключение питания и кабеля интерфейса/Anschließen der Stromversorgung und Anschließen des Schnittstellenkabels/Branchement de l'alimentation et connexion du câble d'interface/Conexión de alimentación y conexión del cable de interfaz/Collegamento dell'alimentazione e cavo di interfaccia di collegamento/**

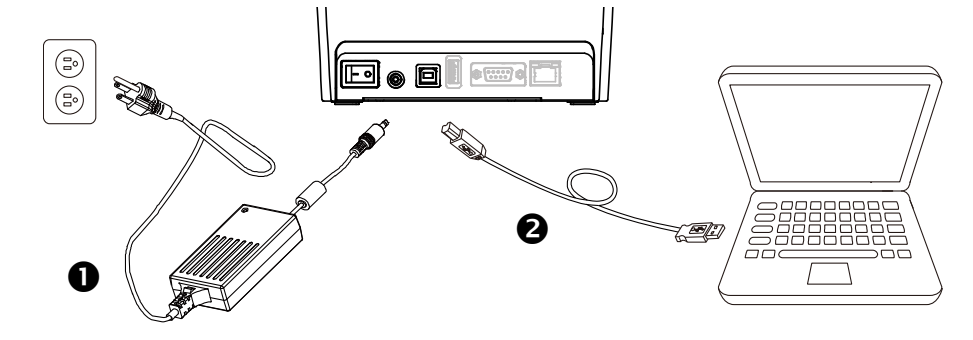

**تشغيل الطاقة an/Allumer l'appareil/Conectar la alimentación/Accendi il potere/ Turn on the Power/開啟電源/**开启电源**/**電源を入れる**/Включение принтера/Schalte den Strom** 

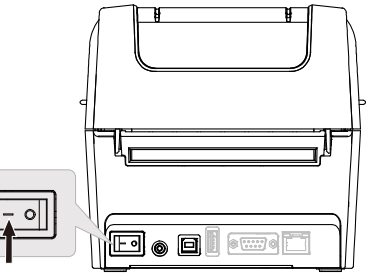

**تثبيت برنامج التشغيل ومعايرة المستشعر sensore/ Installing Driver & Calibrating Sensor/安裝驅動程式和感應器校正/**安装驱动程序和传感器校正**/** ドライバ&キャリブレーションセンサのインストール**/Установка драйвера и калибровка датчика/Treiber und Kalibrierungssensor installieren/Installation du pilote et du capteur d'étalonnage/Instalación del controlador y sensor de calibración/Installazione driver e calibratore** 

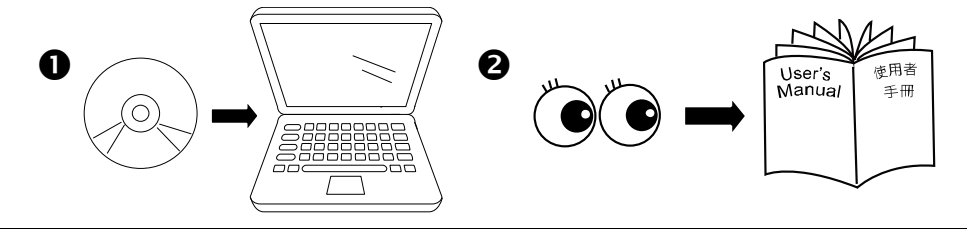